別添資料 2

Zoom の活用手 順

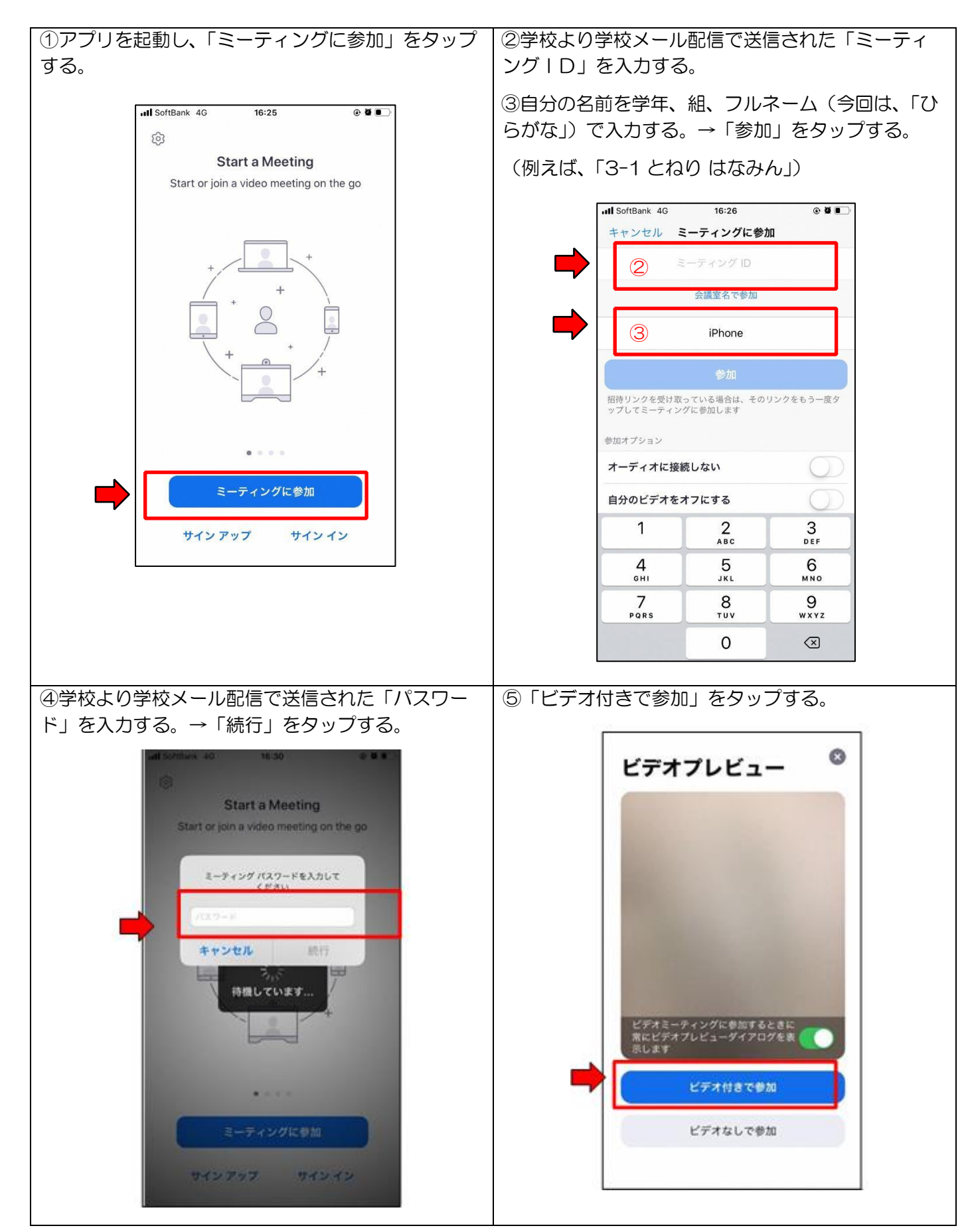

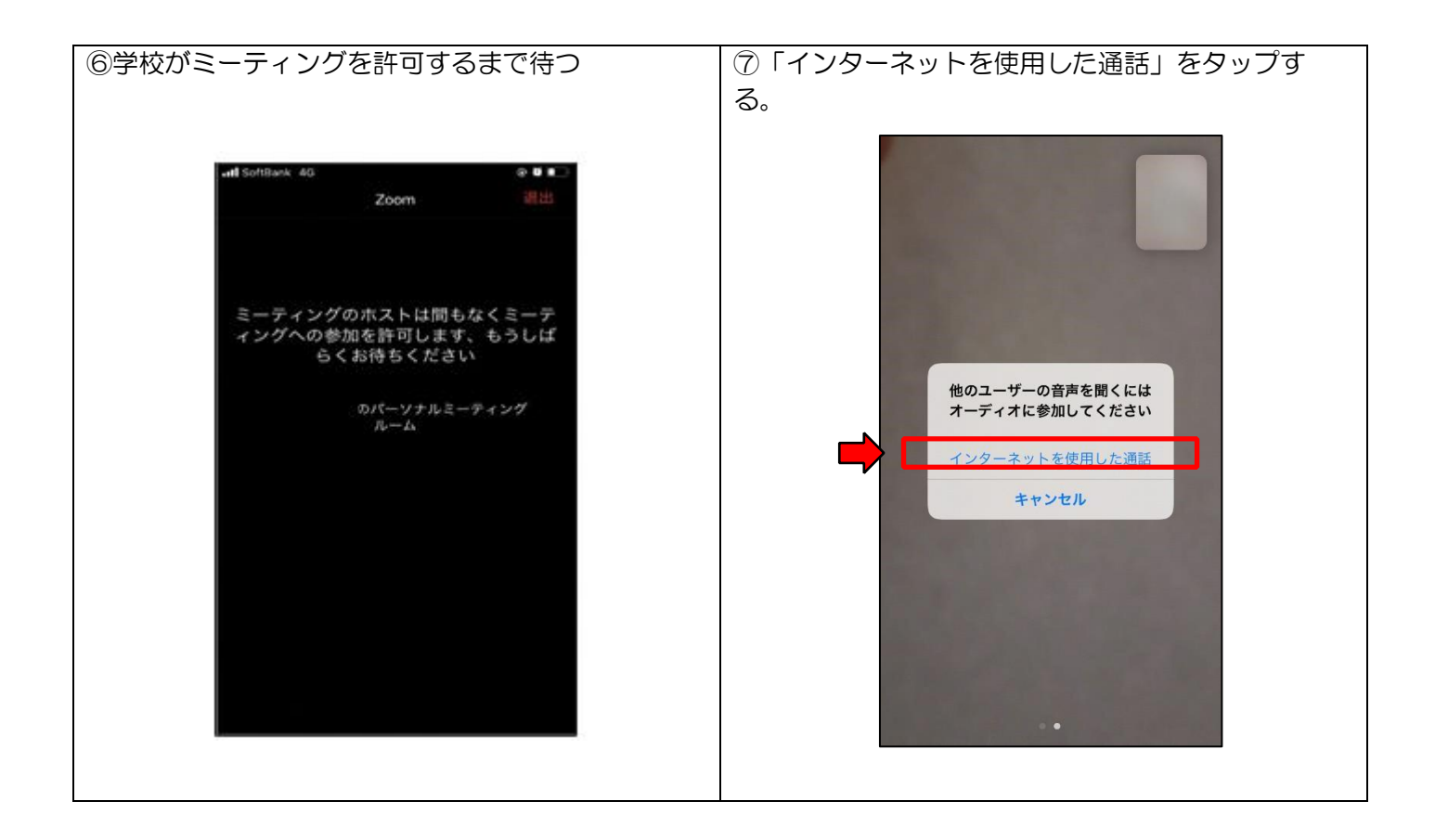